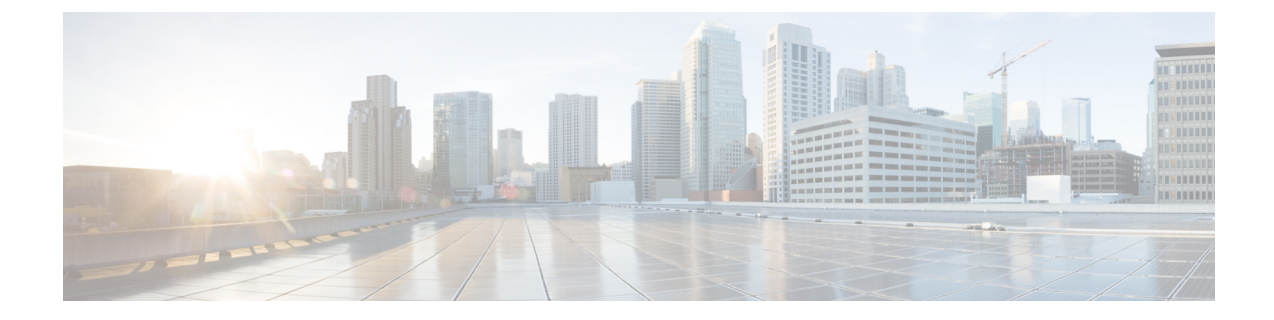

## トラブルシューティング

• [ハードウェアと](#page-0-0) VM の要件の確認 (1 ページ)

## <span id="page-0-0"></span>ハードウェアと **VM** の要件の確認

コントローラの問題をトラブルシューティングしやすくするために、サポートされているハー ドウェアにデバイスがインストールされ、次の VM の要件が満たされていることを確認しま す。

- サーバハードウェアがハイパーバイザベンダーでサポートされていることを確認します。 VMware を使用している場合、サーバが VMware ハードウェア互換性リストに含まれてい ることを確認します。詳細については、VMware[のドキュメント](https://www.vmware.com/support/pubs/)セットを参照してくださ い。
- VM ベンダーが I/O デバイス(ファイバ チャネル(FC)、Internet Small Computer System Interface (iSCSI) など)や使用中の SAS をサポートしていることを確認します。
- 十分な RAM が VM とハイパーバイザ ホスト用のサーバに割り当てられていることを確認 します。
- VMware を使用している場合、サーバに VM と VMware ESXi の両方をサポートするのに 十分な RAM があることを確認します。
- コントローラがハイパーバイザバージョンでサポートされているかどうかを確認します。
- メモリの量、CPU の数、およびディスク サイズに基づいて適切に VM が設定されている ことを確認します。
- サポートされているネットワーク ドライバを使用して vNIC が設定されていることを確認 します。

## ネットワーク接続の問題

コントローラのネットワーク接続の問題をトラブルシューティングするには、次の要件を満た していることを確認します。

- vSwitch を通じて送受信されたトラフィックを表示できるように無差別モードが設定され ている必要があります。このモードを使用しないと、タグ付けされたトラフィックが適切 にフローしません。
- アクティブで期限内のライセンスが VM にインストールされていることを確認します。 **show license** コマンドを入力します。[License State] に [Active]、[In Use] と表示されている 必要があります。
- VM の vNIC が正しい物理 NIC か、または適切な vSwitch に接続されていることを確認し ます。
- 仮想 LAN(VLAN)を使用している場合は、vSwitch が適切な VLAN で設定されているこ とを確認します。
- 複製されたスタティックMACアドレスまたはVMを使用している場合は、重複するMAC アドレスがないことを確認します。

 $\sqrt{N}$ 

重複した MAC アドレスがあるとコントローラの機能ライセンス が無効化され、デバイスのインターフェイスが無効になることが あります。 注意

## **VM** パフォーマンスの問題

コントローラは、一連のサポートされているVMのパラメータおよび設定内で動作して、シス コがテストした一定のパフォーマンス レベルを実現します。

vSphereクライアントを使用してデータを表示し、VMのパフォーマンスをトラブルシューティ ングします。vCenter を使用している場合は、履歴データを表示できます。vCenter を使用して ない場合は、ホストからのライブ データを表示できます。

パフォーマンスの問題をトラブルシューティングするためには次の要件が満たされていること を確認します。

- 適切な MTU 設定に合わせてデバイスが設定されていることを確認します。
- デフォルトでは、デバイスの最大MTUの設定値が1500に設定されます。ジャンボフレー ムをサポートするには、デフォルトの VMware vSwitch 設定を編集する必要があります。 詳細については、VMware vSwitch [のドキュメント](https://www.vmware.com/support/pubs/)を参照してください。
- コントローラは VM 間のメモリ共有をサポートしていません。ESXi ホストで、メモリ カ ウンタを確認し、VM上で使用され、共有されているメモリを特定します。バルーンとス ワップで使用されているカウンタがゼロであることを確認します。
- 対象のVMにコントローラをサポートするのに十分なメモリがない場合はVMのメモリの サイズを増やします。VM またはホストのメモリが不足していると、コントローラ コン ソールが停止して、応答しなくなることがあります。

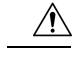

- 注意 パフォーマンスの問題をトラブルシューティングするときは、コ ントローラと同じホスト上の他の VM がコントローラ VM のパ フォーマンスに影響する場合があることに注意してください。ホ スト上の他の VM がコントローラ VM に影響するようなメモリの 問題を引き起こしていないことを確認します。
- ネットワーク パケットがドロップされていないことを確認します。ESXi ホストで、ネッ トワークパフォーマンスを確認し、カウンタを表示して、ドロップされたパケットの送受 信数を測定します。

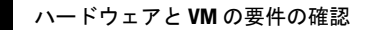

 $\overline{\phantom{a}}$ 

 $\mathbf I$